# **АННОТАЦИЯ РАБОЧЕЙ ПРОГРАММЫ ДИСЦИПЛИНЫ ПРИЕМ 2018 г. ФОРМА ОБУЧЕНИЯ очная**

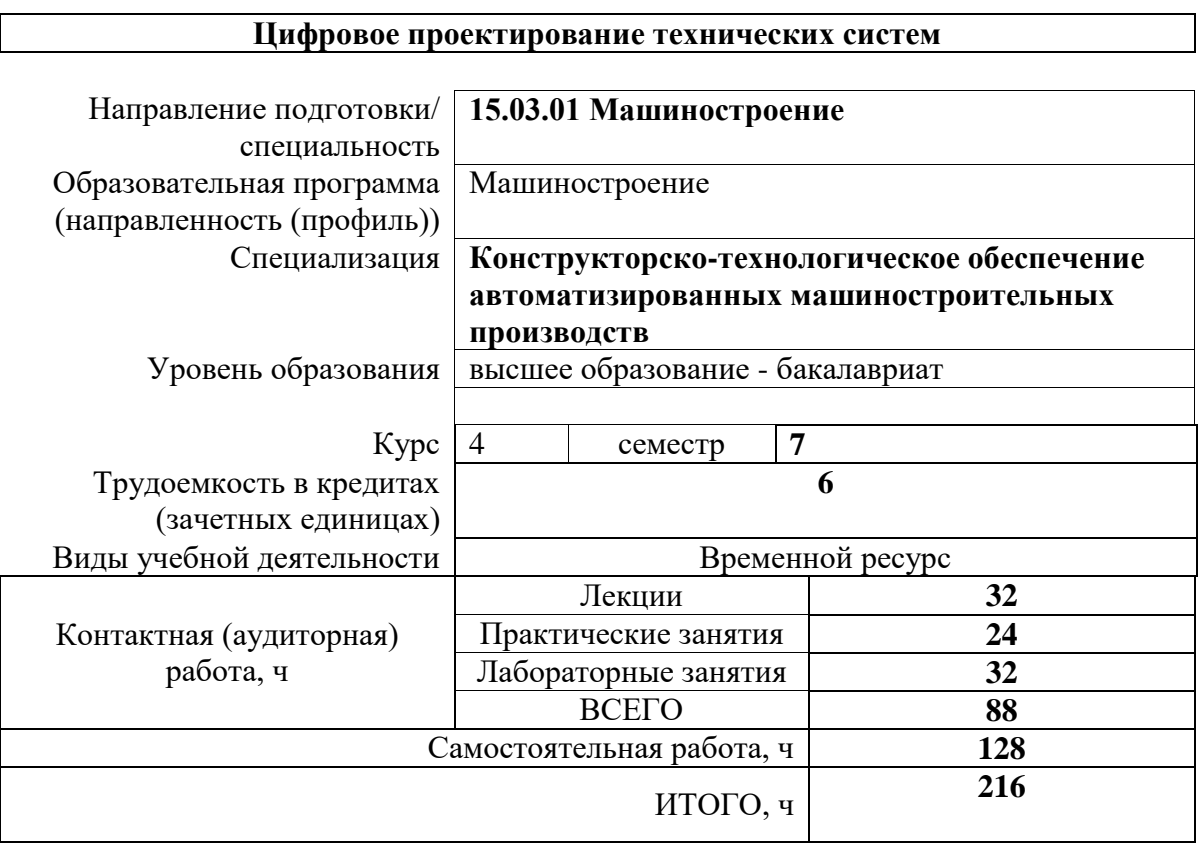

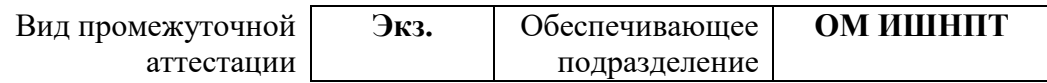

#### **Цифровое проектирование технических систем**

 $\blacksquare$ 

### 1. Цели освоения дисциплины

Целями освоения дисциплины является формирование у обучающихся определенного (п. 5. Общей характеристики ООП) состава компетенций для подготовки к  $O<sub>O</sub>$ профессиональной деятельности.

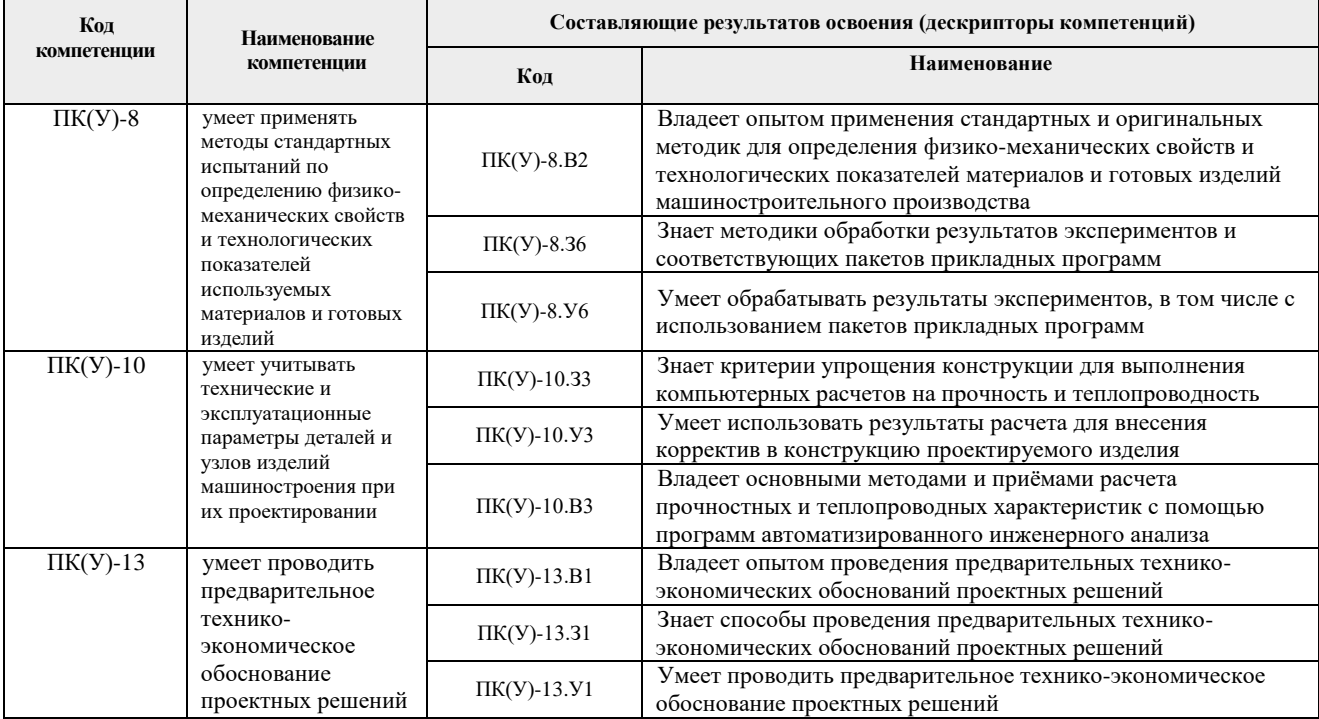

### 2. Планируемые результаты обучения по дисциплине

# После успешного освоения дисциплины будут сформированы результаты обучения:

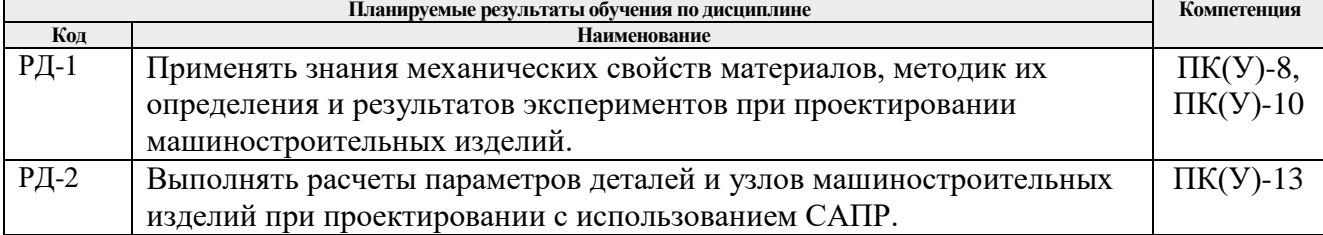

# 3. Структура и содержание дисциплины

# Основные вилы учебной леятельности

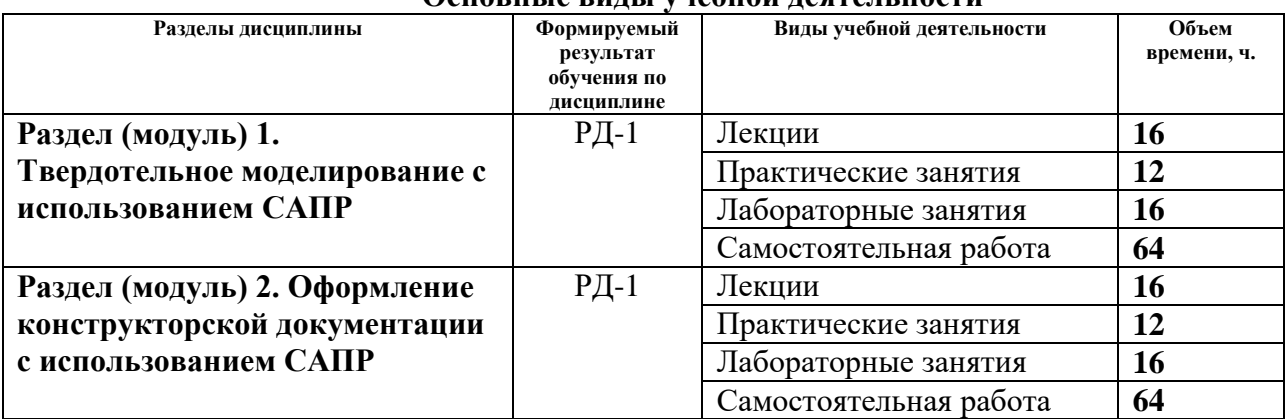

### 4. Учебно-методическое и информационное обеспечение дисциплины

## **4.1. Учебно-методическое обеспечение**

### **Основная литература**

- 1. Сотников, Н.Н. Основы моделирования в SolidWorks [Электронный ресурс]: учебное пособие / Н.Н. Сотников, Д.М. Козарь; Национальный исследовательский Томский политехнический университет (ТПУ), Институт кибернетики (ИК), Кафедра автоматизации и роботизации в машиностроении (АРМ). – 1 компьютерный файл (pdf; 3.6 MB). – Томск: Изд-во ТПУ, 2013. – Заглавие с титульного экрана. – Электронная версия печатной публикации. – Доступ из корпоративной сети ТПУ. – Системные требования: Adobe Reader. Схема доступа: <http://www.lib.tpu.ru/fulltext2/m/2013/m253.pdf> (дата обращения: 28.05.2020)
- 2. Зиновьев, Д.В. Основы моделирования в SolidWorks / Д.В. Зиновьев ; под редакцией М.И. Азанова. — Москва : ДМК Пресс, 2017. — 240 с. — ISBN 978-5-97060-556-1. — Текст : электронный // Электронно-библиотечная система «Лань» : [сайт]. — URL: https://e.lanbook.com/book/97361 (дата обращения: 28.05.2020). — Режим доступа: для авториз. Пользователей.
- 3. Большаков, В. П.Основы 3D-моделирования. Изучаем работу в AutoCAD, КОМПАС-3D, SolidWorks, Inventor / В. П. Большаков, А. Л. Бочков. – Санкт-Петербург: Питер, 2013. – 304 с. – Доступ только с авторизованных компьютеров. – ISBN 978-5-496- 00041-3. Схема доступа: <http://ibooks.ru/reading.php?short=1&isbn=978-5-496-00041-3> (дата обращения: 28.05.2020)
- 4. Алямовский, А.А. Инженерные расчеты в SolidWorks Simulation / А.А. Алямовский. Москва: ДМК Пресс, 2010. – 464 с.: ил. + DVD. – Проектирование. – ISBN 978-5- 94074-586-0. Схема доступа: [http://e.lanbook.com/books/element.php?pl1\\_cid=25&pl1\\_id=1319](http://e.lanbook.com/books/element.php?pl1_cid=25&pl1_id=1319) (дата обращения: 28.05.2020)
- 5. Туркина, Н.Р. Проектирование в среде SolidWorks : учебное пособие / Н.Р. Туркина. — Санкт-Петербург : БГТУ "Военмех" им. Д.Ф. Устинова, 2017. — 55 с. — ISBN 978- 5-906920-79-9. — Текст : электронный // Электронно-библиотечная система «Лань» : [сайт]. — URL: https://e.lanbook.com/book/121879 (дата обращения: 28.05.2020). — Режим доступа: для авториз. пользователей.

### **Дополнительная литература (указывается по необходимости)**

- 1. SolidWorks 2008: самоучитель / Н.Ю. Дударева, С. А. Загайко. СПб.: БХВ-Петербург, 2008. – 382 с. Текст: непосредственый – 2 шт
- 2. Туркина, Н.Р. Проектирование в среде SolidWorks : учебное пособие / Н.Р. Туркина. — Санкт-Петербург : БГТУ "Военмех" им. Д.Ф. Устинова, 2017. — 55 с. — ISBN 978- 5-906920-79-9. — Текст : электронный // Электронно-библиотечная система «Лань» : [сайт]. — URL: https://e.lanbook.com/book/121879 (дата обращения: 28.05.2020). — Режим доступа: для авториз. пользователей.

## **6.2. Информационное и программное обеспечение**

Internet-ресурсы (в т.ч. в среде LMS MOODLE и др. образовательные и библиотечные ресурсы):

- 1. Youtube канал SolidFactory. Режим доступа: <https://www.youtube.com/channel/UC4fc5wHqEoY3Ro3mu2IUOew>
- 2. Youtube канал SolidWorks Tutorial. Режим доступа: <https://www.youtube.com/channel/UCtwaWPOXEBysZLh1rrPzwFw>

Профессиональные базы данных и информационно-справочные системы доступны по ссылке: https://www.lib.tpu.ru/html/irs-and-pdb

Лицензионное программное обеспечение (в соответствии с **Перечнем лицензионного программного обеспечения ТПУ)**:

WinDjView; 7-Zip; Adobe Acrobat Reader DC; Adobe Flash Player; AkelPad; Dassault Systemes SOLIDWORKS 2020 Education; Document Foundation LibreOffice; Google Chrome; MathWorks MATLAB Full Suite R2017b; Microsoft Office 2007 Standard Russian Academic; Mozilla Firefox ESR; Tracker Software PDF-XChange Viewer